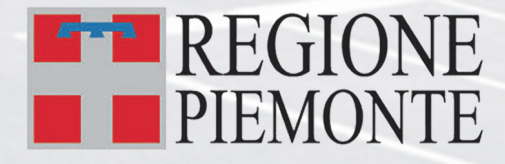

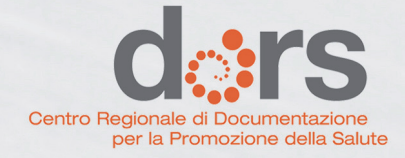

# Esperienze e strumenti per la promozione dell'attività fisica nella scuola

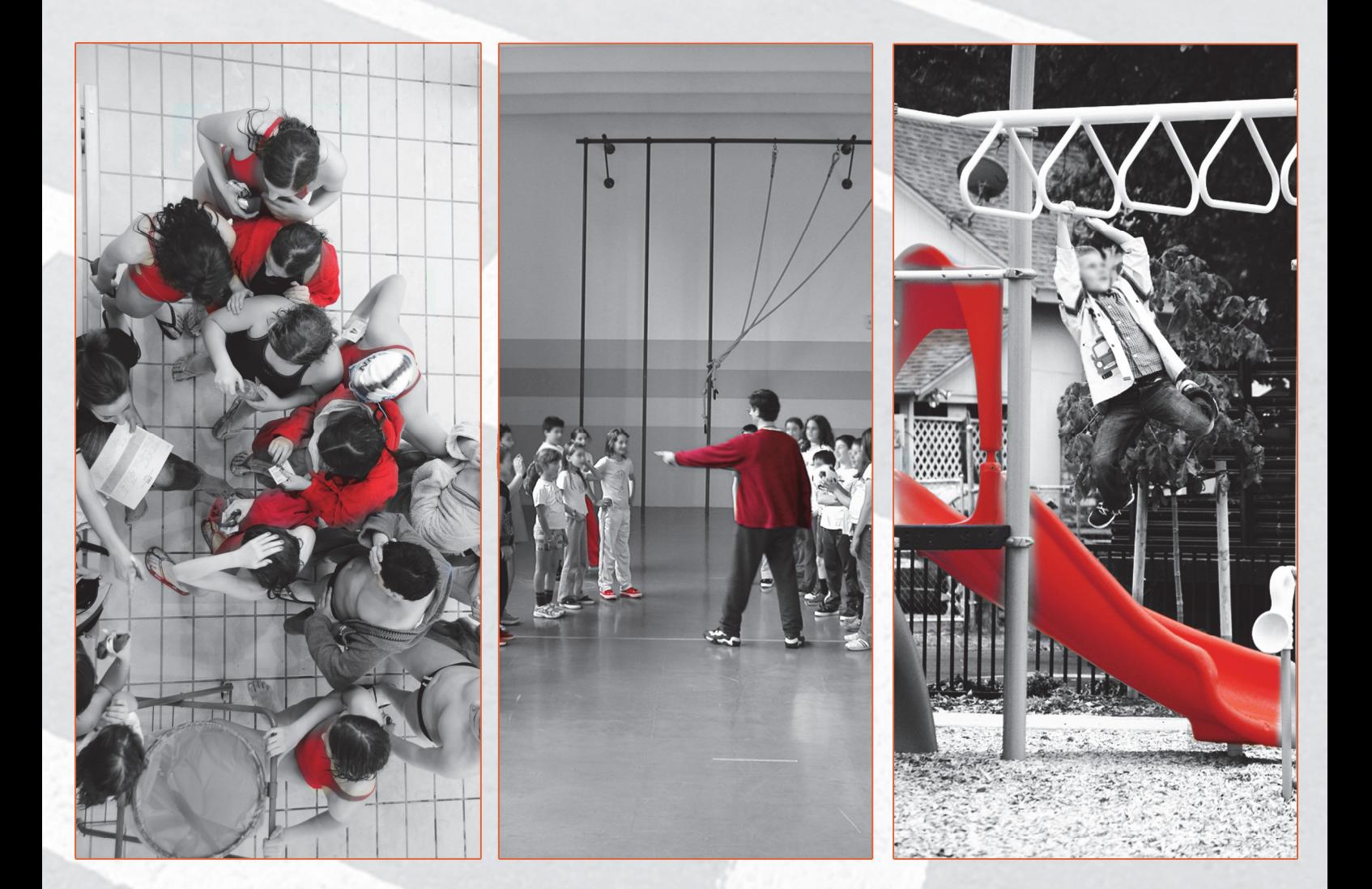

## **INDICE**

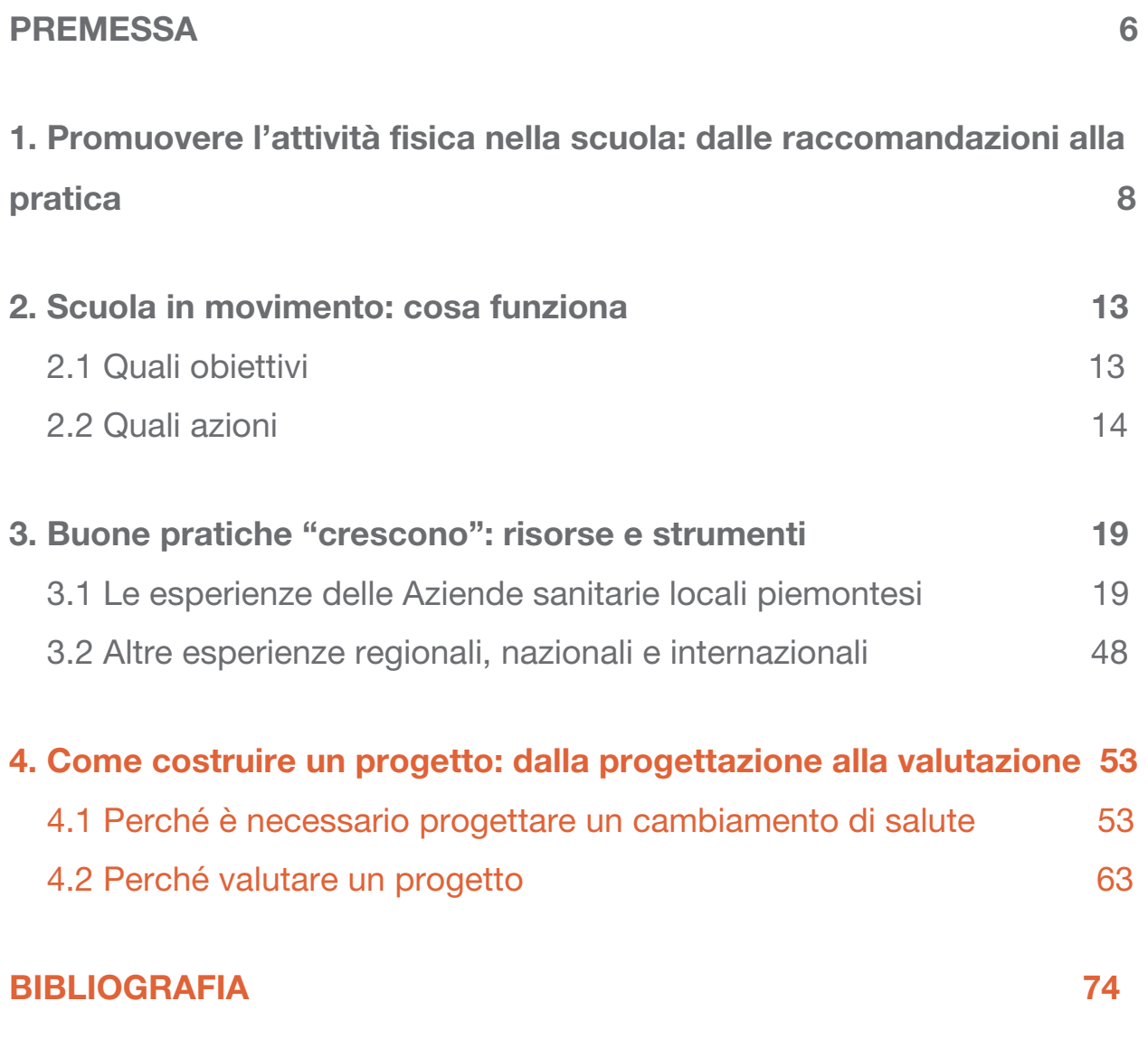

Il manuale completo è disponibile al seguente indirizzo: [www.dors.it/alleg/newcms/201211/Manuale\\_scuola\\_att\\_fisica.pdf](http://www.dors.it/alleg/newcms/201211/Manuale_scuola_att_fisica.pdf)

### REGIONE PIEMONTE

(Assessorato alla Tutela della Salute e Sanità, Edilizia Sanitaria e A.r.e.s.s, Politiche sociali e Politiche per la famiglia, Direzione Sanità - Settore Prevenzione e Veterinaria)

### RAP

(Rete Attività fisica Piemonte)

### **DoRS**

(Centro Regionale di Documentazione per la Promozione della Salute, ASLTO3)

### Esperienze e strumenti per la promozione dell'attività fisica nella scuola

Il manuale è stato realizzato nell'ambito del Piano Regionale della Prevenzione 2010-2012, Linea progettuale 2.9.8. "Promozione dell'attività motoria nel setting scuola"

da:

Lucia ALBANO (ASL TO5), Alberto ALBERTETTI (ASL TO3), Sebastiano BLANCATO (ASL CN1), Maria Elena COFFANO (DoRS), Rosa D'AMBROSIO (ASL TO1), Luisa DETTONI (DoRS), Gabriella GARRA (ASL TO1), Maurizio GOTTIN (ASL TO4), Giuseppe GRAZIOLA (ASL BI), Mauro GUERRIERO (ASL NO), Tiziana MIROGLIO (ASL AT), Giuseppe PARODI (ASL TO1), Patrizia PERRONE (ASL VCO), Maria Teresa REVELLO (REGIONE PIEMONTE Direzione Sanità Settore Prevenzione e Veterinaria), Raffaella SCACCIONI (ASL VC), Alessandra SUGLIA (DoRS)

con il sostegno di:

Alessandra D'ALFONSO (ASL TO2), Carla GEUNA (ASL CN2), Marco TABANO (ASL AL)

si ringraziano inoltre tutti gli operatori che, a vario titolo, hanno contribuito alla stesura del manuale

A cura di Luisa Dettoni e Alessandra Suglia (DoRS)

Revisione critica del manuale a cura dei membri della Rete Attività fisica Piemonte

Revisione grafica e impaginazione a cura di Elisa Ferro, Silvano Santoro ed Eleonora Tosco (DoRS)

Realizzazione foto di copertina: Maurizio Gottin, Christopher Shannon

Copia del documento è reperibile:

- sul sito www.regione.piemonte.it (Aree tematiche/Sanità/Prevenzione e promozione della salute/Stili di vita e promozione della salute)
- sul sito www.usrpiemonte.it (Scuola e Salute/Rete Educazione alla salute)
- sul sito www.dors.it (area Pubblicazioni/Pubblicazioni DoRS/Quaderni)

La data dell'ultimo accesso ai riferimenti sitografici, segnalati nella bibliografia e nel testo, è: Ottobre 2012.

### SI AUTORIZZA LA RIPRODUZIONE PARZIALE O TOTALE DEL CONTENUTO DEL PRESENTE MANUALE CON LA CITAZIONE DELLA FONTE

### 4. Come costruire un progetto: dalla progettazione alla valutazione

In questo capitolo si offrono metodi e suggerimenti pratico/operativi per la realizzazione e la valutazione di un progetto di promozione dell'attività fisica. Si propone un percorso che valorizza e favorisce la partecipazione attiva dei destinatari e dell'intera comunità (scuola, famiglia, enti locali,…).

### 4.1 Perché è necessario progettare un cambiamento di salute

L'Organizzazione mondiale della sanità definisce la salute come: "Quella condizione in cui un soggetto o una comunità è in grado di realizzare le sue aspirazioni, soddisfare i suoi bisogni e tenere testa con successo alle situazioni ambientali"[XXV](#page-24-0).

Questo approccio olistico di salute e di benessere fa sì che ogni azione di promozione della salute abbia origine dall'analisi dei molteplici fattori - appartenenti alla sfera dell'individuo, della società di appartenenza, del contesto generale socioeconomico, culturale e ambientale - che determinano un bisogno di cambiamento. Questo lavoro di analisi è ancora più necessario quando la scuola vuole essere promotrice di cambiamenti per la salute e per il benessere dei bambini, dei ragazzi e degli adolescenti. Raggiungere questo importante traguardo richiede competenze, metodi e strumenti per gestire la complessità insita nella realizzazione di interventi educativi, formativi e organizzativi volti a promuovere comportamenti corretti come, nel nostro caso, l'adozione di uno stile di vita attivo in età scolare.

Ecco perché si propone questo approfondimento sulla progettazione e sulla valutazione in promozione della salute nel contesto scolastico.

Ragionare "per progetto" [XXVI](#page-24-1)I [XXVII](#page-24-2) guida nell'analisi del problema/bisogno di salute, nella ricerca di risorse e alleanze per proporre il cambiamento desiderato e nella definizione degli obiettivi, delle attività e delle modalità d'intervento migliori e più efficaci per raggiungere il risultato atteso.

### Come si sviluppa un progetto?

Attraverso una serie di fasi/tappe logiche che vanno dalla sua ideazione/pianificazione alla sua realizzazione e analisi (Figura 2).

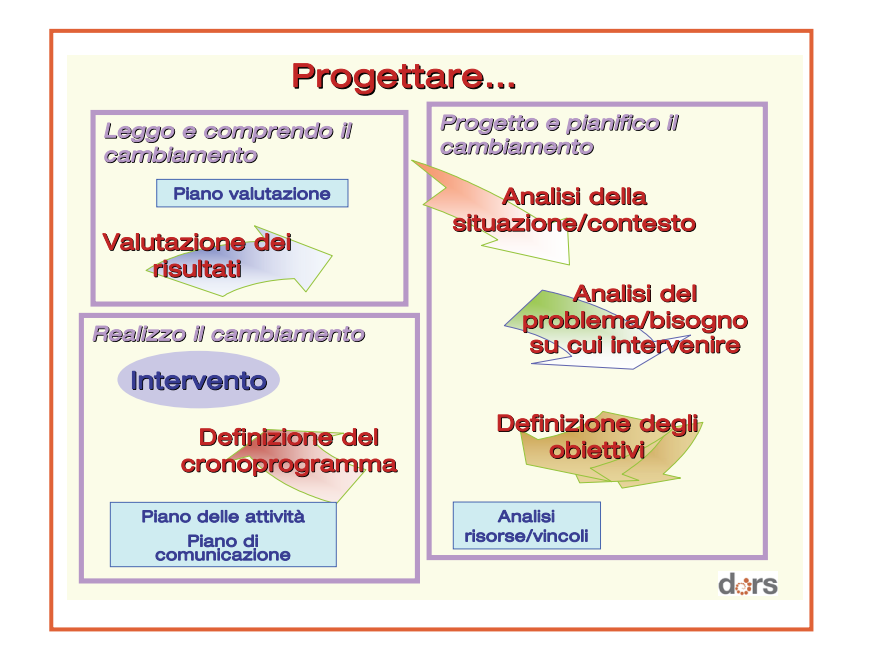

### Figura 2 – Le fasi della progettazione

### Cosa deve descrivere, raccontare un progetto?

- la sua motivazione (ad esempio la prevalenza significativa di un problema di salute, nel nostro caso la sedentarietà, nel contesto scolastico di riferimento, o la richiesta esplicita di attuare un progetto da parte della dirigenza scolastica o delle famiglie),
- la sua finalità (ad esempio la promozione dell'attività fisica intesa come adozione di comportamenti virtuosi, o creazione di spazi adeguati per muoversi e praticare attività motoria e sportiva),
- $\blacksquare$  i destinatari (alunni, insegnanti,...),
- **I** gli **obiettivi specifici** (ad esempio l'acquisizione di conoscenze sui benefici dell'attività fisica, l'aumento dell'attività fisica quotidiana praticata, la realizzazione di modifiche strutturali e/o organizzative dell'ambiente scolastico,…),
- le attività (ad esempio la realizzazione di incontri info/formativi con esperti, la ristrutturazione di palestre/cortili scolastici, l'organizzazione di tornei di mini sport, l'attivazione di corsi di fit o nordik walking,…),
- chi lo realizza (gruppo di progetto e gli attori interessati collaborazioni e alleanze -),
- gli elementi integrativi che lo sostengono (prove di efficacia, esempi di buona pratica disponibili, modelli teorici di progettazione e di cambiamento dei comportamenti,…),
- come lo si valuta (processo e risultati **piano di valutazione** -),
- come lo si valorizza (piano di comunicazione).

Per scrivere un progetto bisognerebbe utilizzare una scheda/griglia progettuale che contempli tutte le fasi logiche della progettazione e che sia di supporto nel processo di elaborazione, di realizzazione e di valutazione del progetto.

Il modello Healthy School (Figura 3), elaborato dal Ministero dell'Istruzione del Regno Unito, ripercorre, adattandole alla realtà scolastica, le tappe logiche della progettazione summenzionate e fa riferimento ai principali modelli socio cognitivi per il cambiamento dei comportamenti di salute applicabili anche agli individui in età scolare<sup>[45](#page-5-0)</sup> [XXVIII](#page-24-3).

Healthy Schools è una "scatola degli attrezzi" pensata per gli insegnanti al fine di guidarli nell'elaborare una proposta progettuale attraverso tre macrofasi: quella della pianificazione (plan), quella della realizzazione (do) e quella dell'analisi (review) del cambiamento di salute e di benessere.

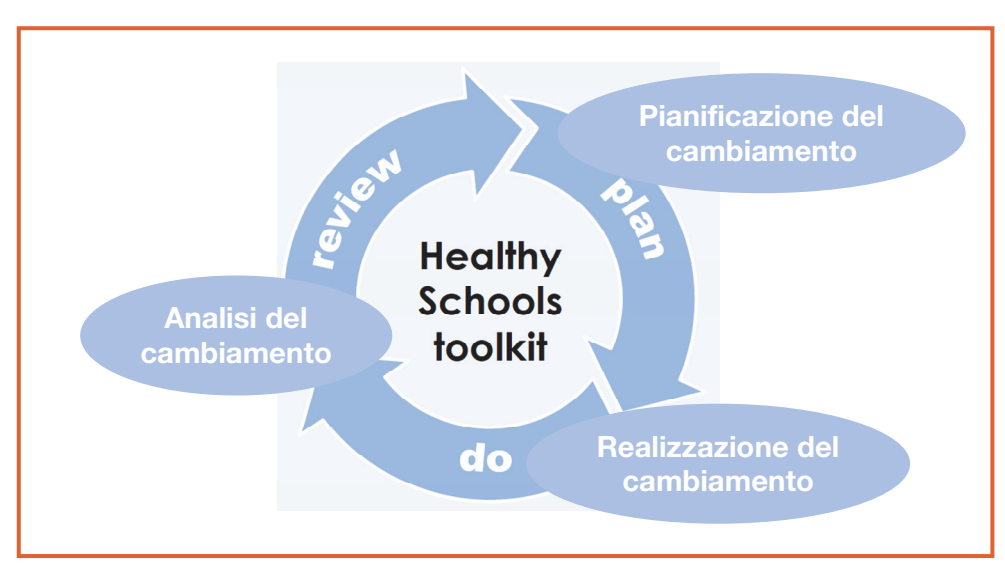

### Figura 3 - Il modello Healthy School

<span id="page-5-0"></span><sup>45</sup> I modelli socio cognitivi presi in esame dal modello Healthy School sono: il Modello Transteorico di DiClemente e Prochaska, il Modello sulle credenze di salute (Health belief model) di Rosenstock e modificato da Brecker, la Teoria del comportamento pianificato (The theory of planned behavior) di Ajzen.

### LA PIANIFICAZIONE (PLAN)

In questa macrofase:

- si costituisce il gruppo di progetto,
- si definiscono la motivazione e la finalità del progetto, attraverso l'analisi del contesto di partenza, la rilevazione e l'analisi dei bisogni, dei comportamenti e delle condizioni ambientali,
- si individuano i destinatari.
- si tiene conto degli elementi integrativi disponibili (prove di efficacia, esempi di buona pratica, modelli teorici di progettazione e di cambiamento dei comportamenti,…),
- si delineano le alleanze e le collaborazioni necessarie,
- si definiscono e formulano gli obiettivi congruenti con la rilevazione e l'analisi dei bisogni, dei comportamenti e delle condizioni ambientali.

Questa macrofase si può scomporre in 4 fasi di seguito descritte.

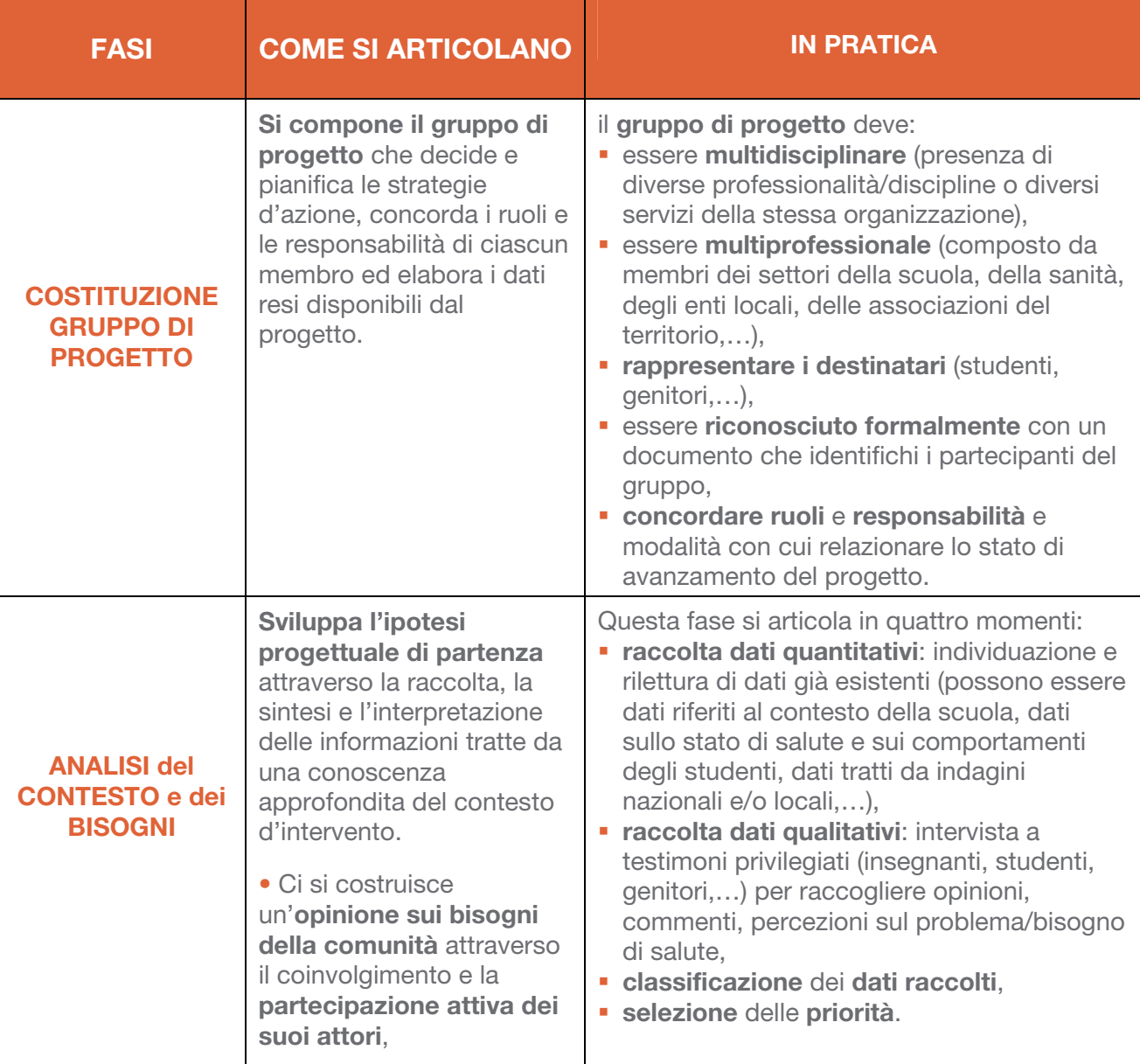

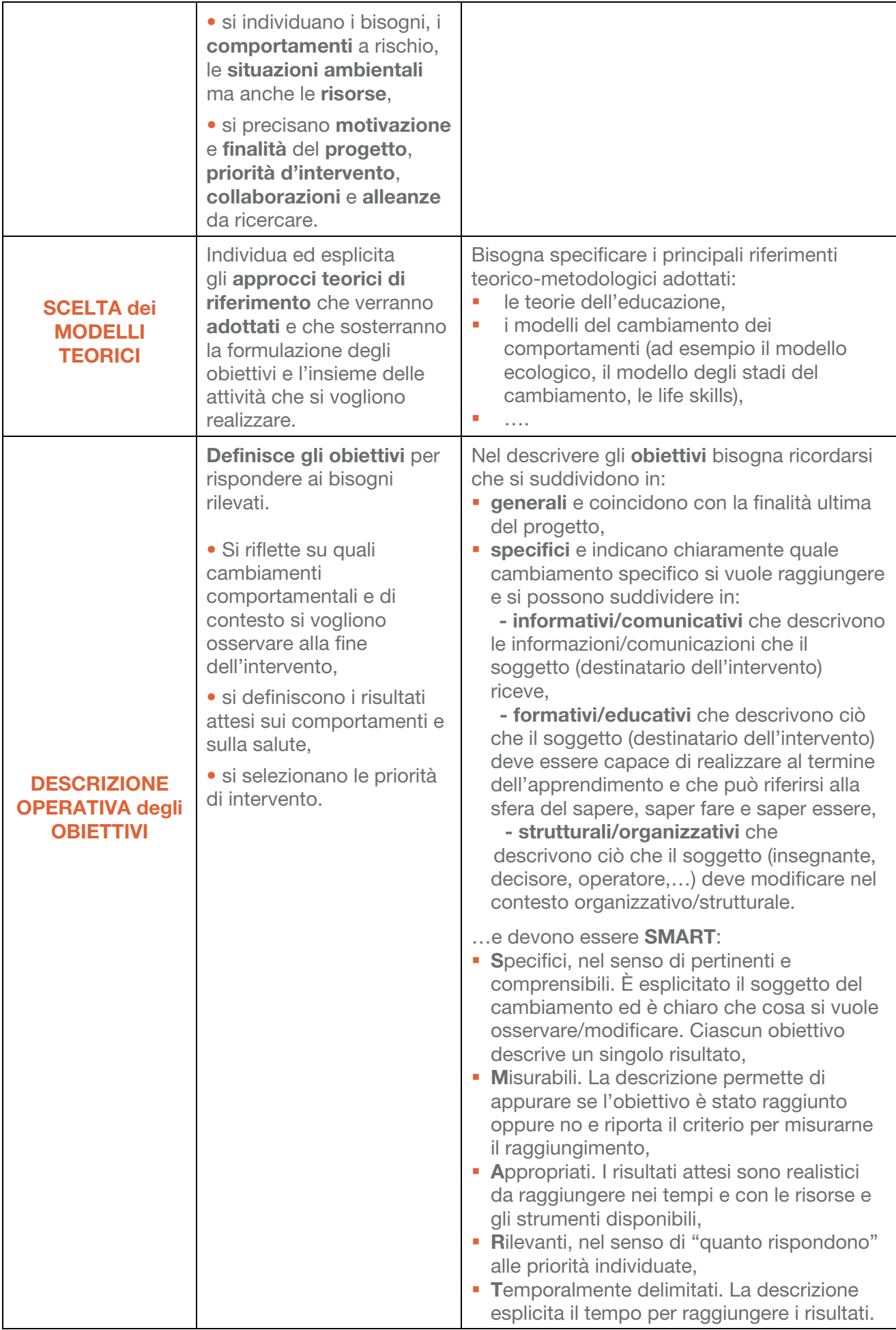

### LA REALIZZAZIONE (DO)

In questa macrofase:

- si traducono, attraverso le attività e descrivendoli in modo operativo, gli obiettivi in azioni,
- si consolidano il gruppo di progetto, le alleanze e le collaborazioni,
- si delineano il piano di valutazione e il piano di comunicazione.

Questa macrofase si può scomporre in 3 fasi di seguito descritte.

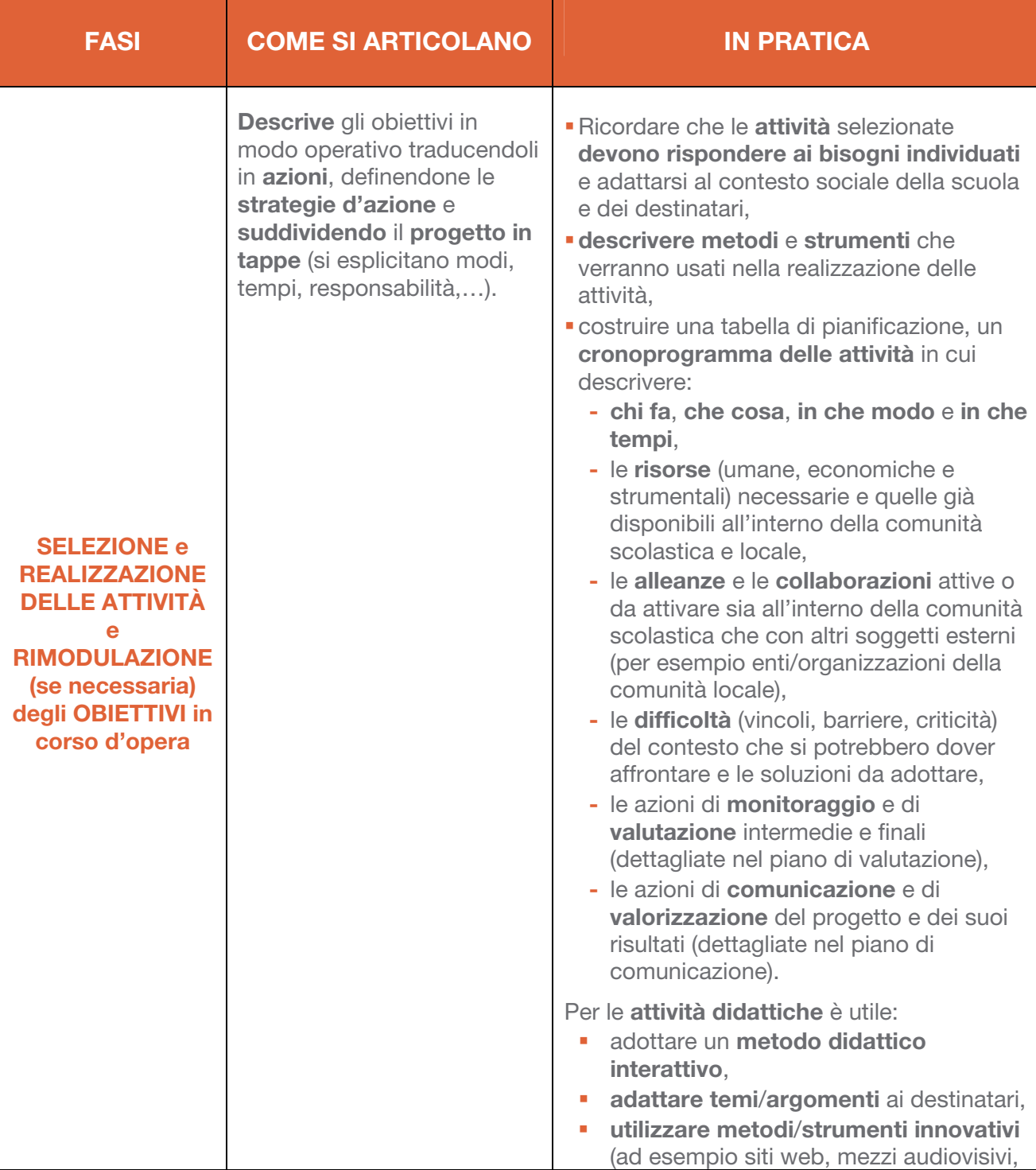

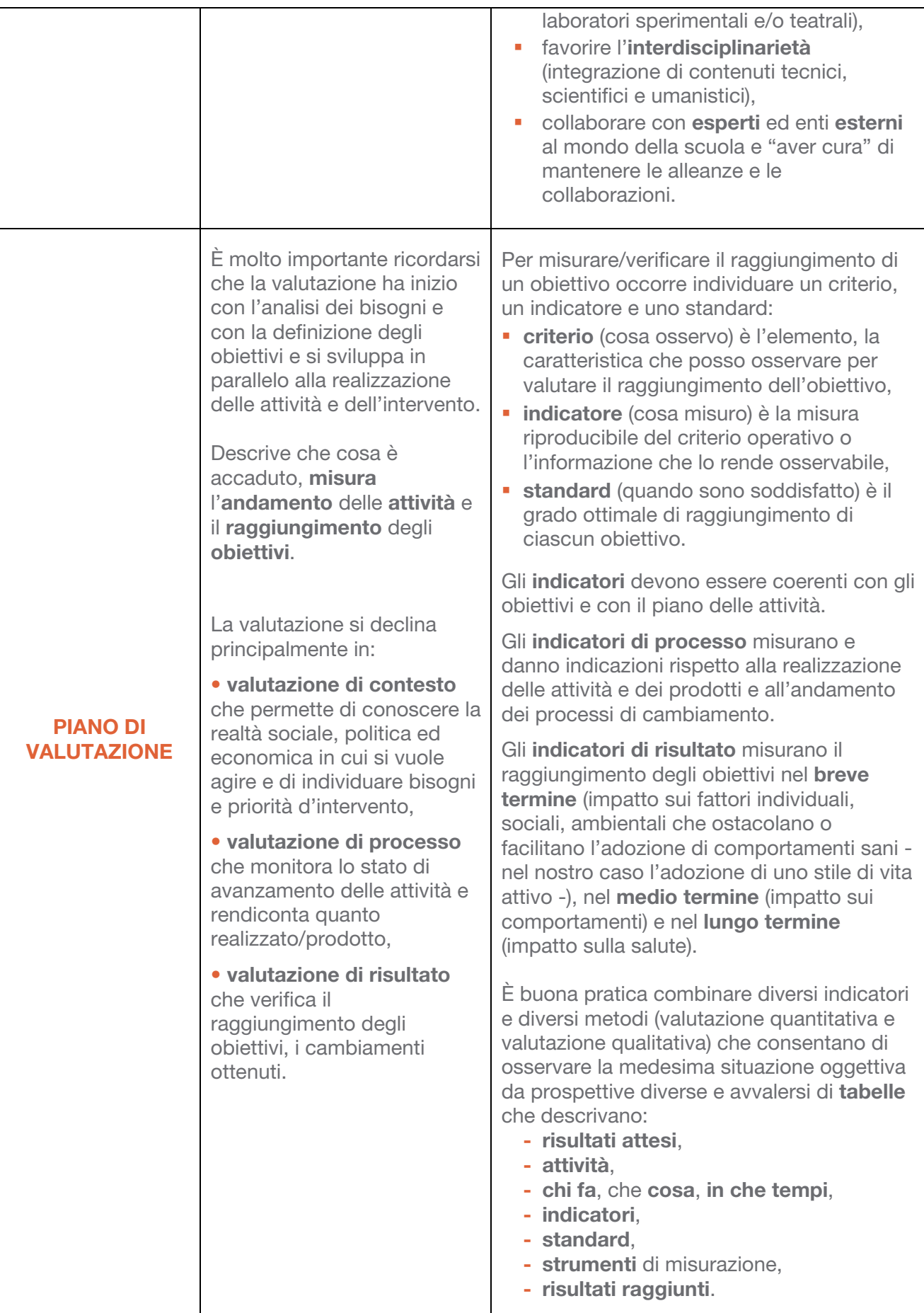

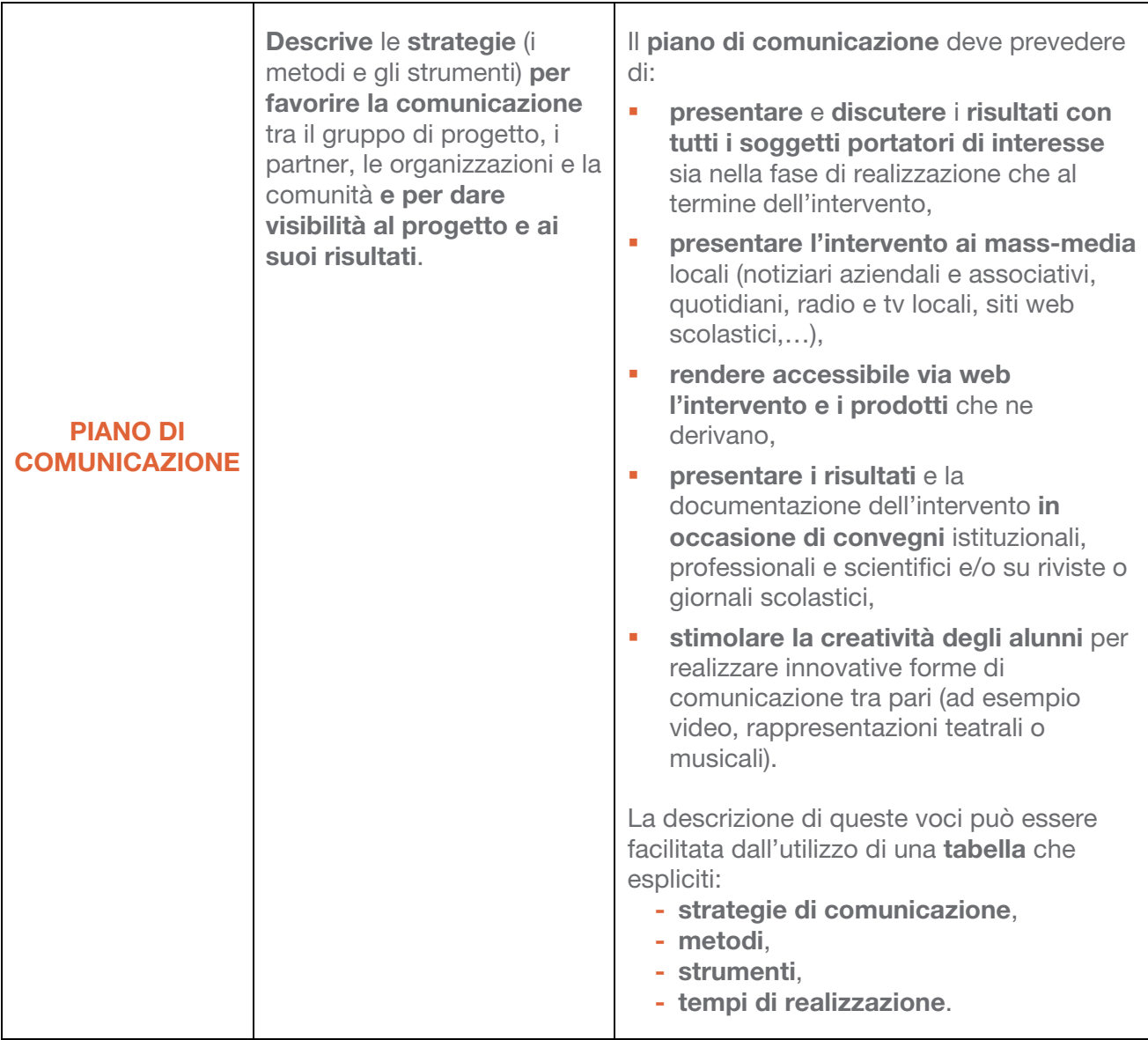

### L'ANALISI (REVIEW)

Realizzate le attività previste si leggono, si analizzano e si argomentano i risultati raggiunti.

Questa macrofase si articola in 3 momenti fondamentali e complementari tra loro di seguito descritti.

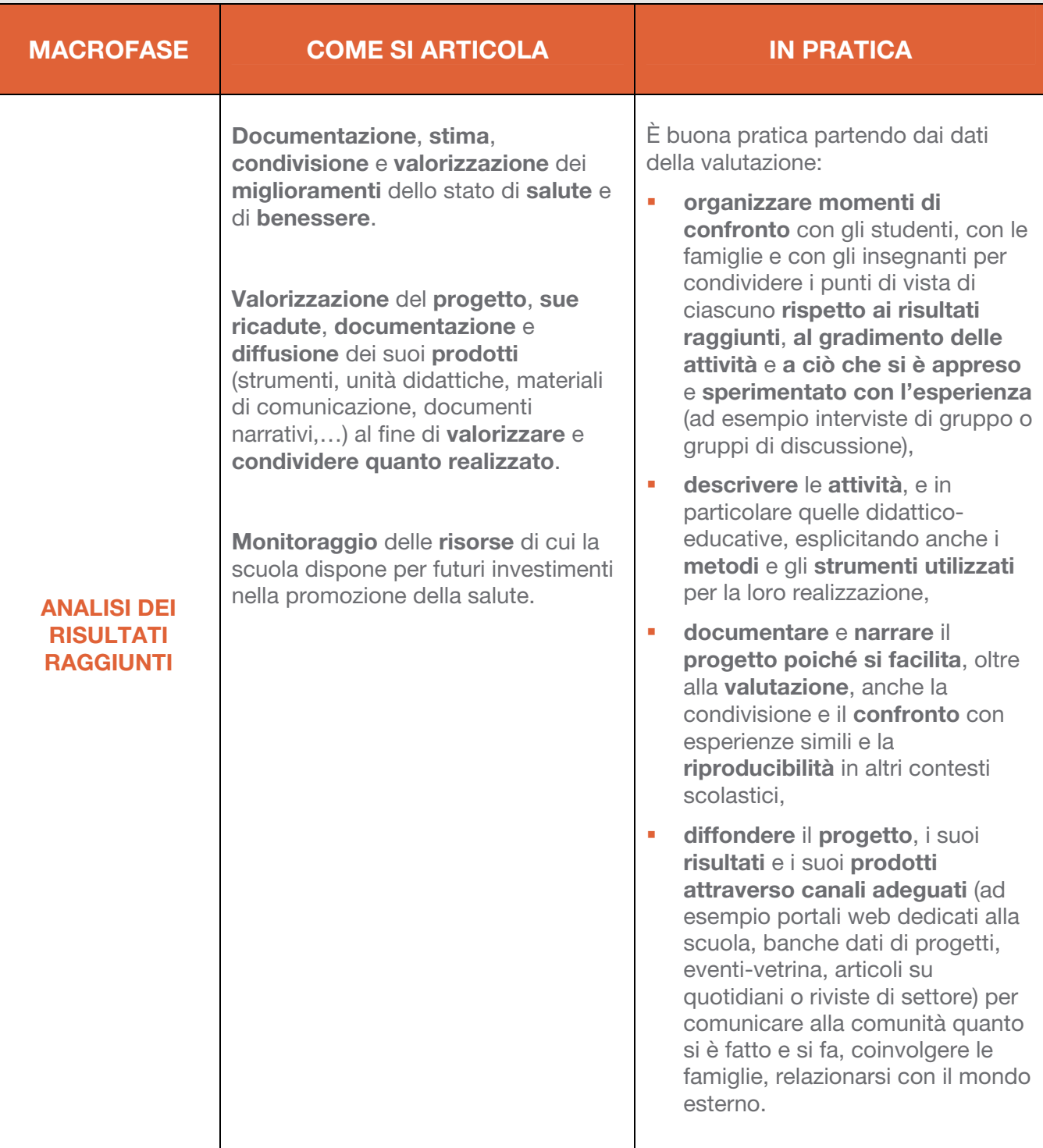

La **Figura 4** riassume graficamente quanto precedentemente descritto: le fasi in cui si può scomporre un progetto della salute a scuola, nel nostro caso di promozione dell'attività fisica, partendo dal modello Healthy School.

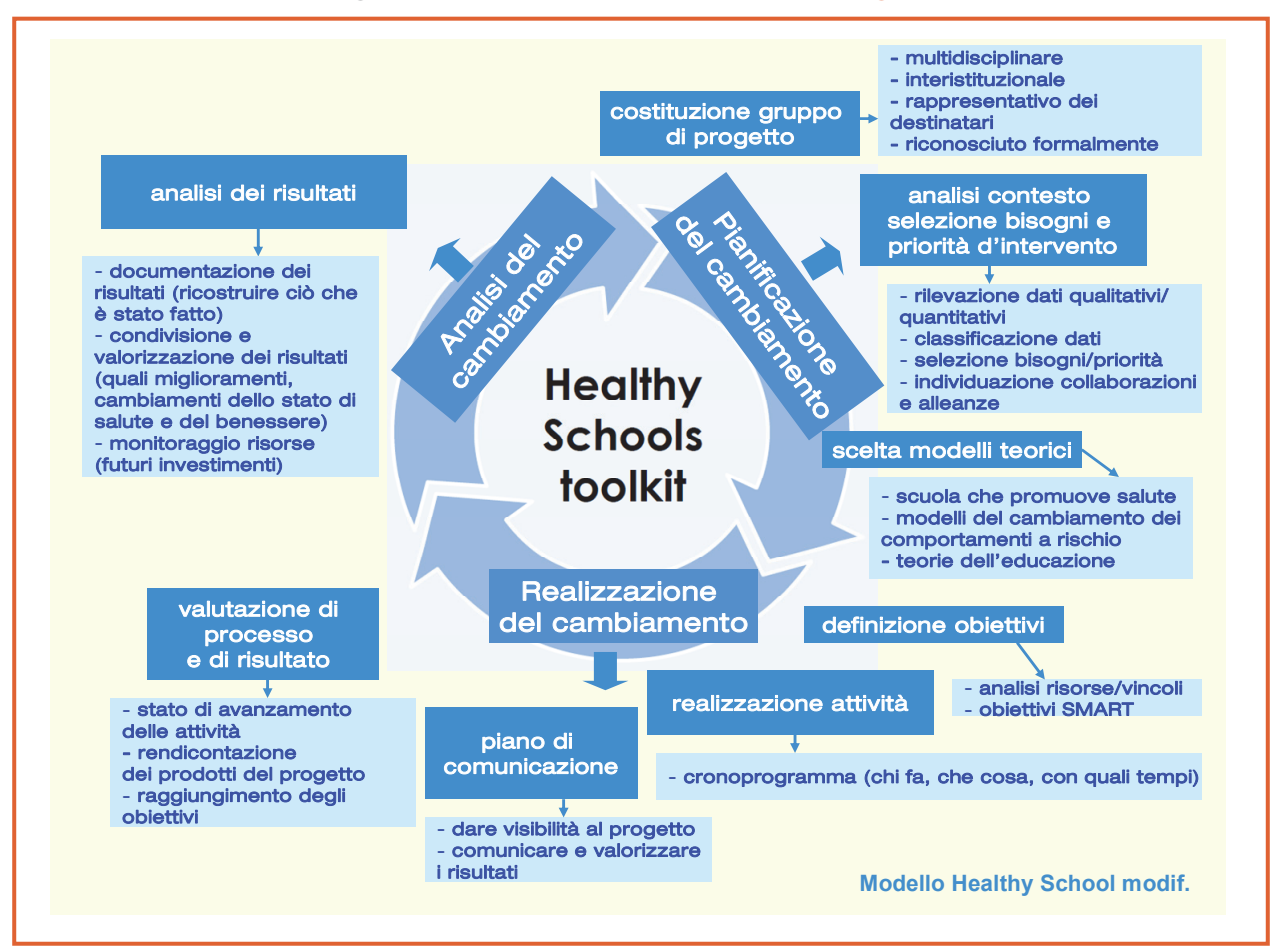

### Figura 4 - Le principali fasi di un progetto

### 4.2 Perché valutare un progetto

Valutare è necessario per capire e descrivere cosa è effettivamente accaduto, se vi sia stata corrispondenza tra quanto teorizzato e quanto realizzato, se e in che misura si sono raggiunti gli obiettivi, quali sono i punti di forza e di debolezza del progetto, per divulgare e socializzare i risultati.

Come è già stato sottolineato nel paragrafo precedente i processi di monitoraggio e di valutazione<sup>[46](#page-13-0) [XXIX](#page-24-4)</sup> si attivano in itinere lungo tutto il percorso progettuale. Hanno inizio con l'analisi dei bisogni (valutazione di contesto) e si sviluppano in parallelo alla definizione degli obiettivi e alla realizzazione delle attività (valutazione di processo e di risultato) (Figura 5).

### Figura 5 - Il modello Healthy School e le tipologie di valutazione associate

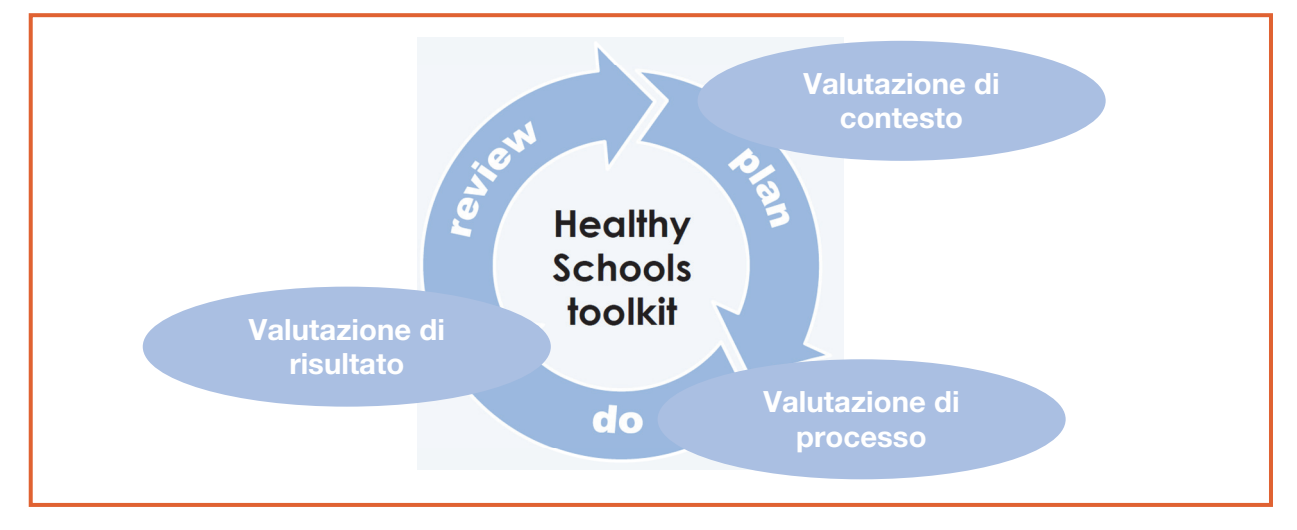

La valutazione di un progetto può rilevare:

- **adesione/partecipazione** dei destinatari e dei soggetti a vario titolo coinvolti,
- $\blacksquare$  quanto prodotto,
- acquisizione di conoscenze/competenze,
- **nd modifiche dei comportamenti.**
- **Denefici fisici ottenuti,**
- modifiche strutturali/organizzative,
- **quadimento.**

<span id="page-13-0"></span><sup>&</sup>lt;sup>46</sup> Questo affondo teorico/pratico sulla valutazione è stato elaborato tenendo conto dei testi di letteratura indicati in Bibliografia (cfr. riferimento bibliografico XXIX) e dei piani di valutazione dei progetti descritti nel presente manuale (cfr. Capitolo 3 paragrafo 3.1).

La valutazione permette di:

- determinare l'efficacia e l'impatto di un progetto,
- rimodulare strategie e azioni,
- legittimare l'uso e l'utilizzo delle risorse (umane, strumentali, economiche),
- documentare e valorizzare il progetto.
- **E** confrontare esperienze simili.
- utilizzare i dati per attivare ulteriori iniziative.

E' importante definire nell'elaborare e nel realizzare un piano di valutazione:

### 1. Che cosa si valuta

- la struttura del progetto (organizzazione, partner/alleanze,…),
- la sua messa in opera (azioni realizzate),
- il suo impatto (obiettivi raggiunti).

L'analisi valutativa si può concentrare principalmente sul processo o sui risultati del progetto o su entrambi. Dipende dalle risorse disponibili e dal fine ultimo della valutazione.

### 2. Chi valuta, quali indicatori e quali strumenti

Il gruppo di progetto dovrebbe, preferibilmente, costituire un sottogruppo di lavoro che coordini e realizzi l'elaborazione del piano di valutazione e che selezioni gli indicatori di processo e di risultato<sup>[47](#page-14-0)</sup> più adequati, coerenti con gli obiettivi e con il piano delle attività.

Occorre, infatti, decidere, da subito, oltre cosa valutare, come esaminare e utilizzare le informazioni e i dati raccolti definendo tempi, criteri e strumenti del percorso valutativo.

Se le risorse e le competenze interne non sono sufficienti e/o si vuole un punto di vista più oggettivo si può ricorre alla consulenza e/o alla supervisione di un valutatore esterno.

I disegni di valutazione,[48](#page-14-1) per raccogliere e analizzare informazioni e dati, dovrebbero comprendere diversi metodi e strumenti, sia quantitativi (raccolta di dati strutturati, misurazione chiara e in forma numerica dei fenomeni), sia qualitativi (raccolta di informazioni non strutturate attraverso osservazioni, narrazioni, interviste,…).

<span id="page-14-0"></span> $47$  Per un approfondimento su definizione e caratteristiche degli indicatori di processo e di risultato cap. 4 paragrafo 4.1 pag. 59.

<span id="page-14-1"></span><sup>48</sup> I possibili disegni per la valutazione sono: analitico/sperimentale, quasi-sperimentale, descrittivo/non sperimentale. I disegni sperimentali o quasi sperimentali prevedono un gruppo sperimentale (soggetti destinatari del progetto) e un gruppo di controllo (soggetti che non verranno sottoposti al progetto) e quindi hanno un elevato controllo sulla variabile da analizzare e sui possibili fattori intervenienti. I disegni non sperimentali misurano invece il cambiamento prima e dopo l'intervento soltanto sul gruppo con cui si è realizzato il progetto, ponendo l'attenzione alle relazioni tra le variabili misurate. I disegni dovrebbero essere scelti in base ai quesiti della valutazione e per fornire le informazioni più appropriate.

Gli strumenti tra cui scegliere sono molti: interviste, osservazioni, questionari, test,... Ogni strumento potrà risultare più o meno utile a seconda degli indicatori selezionati, di che cosa si vuole "misurare" e perché.

Alcuni esempi di strumenti:

- documenti cartacei (registri, verbali, calendari attività,…),
- questionari per rilevare abitudini/stili di vita e caratteristiche dell'ambiente di vita<sup>[XXX](#page-24-5)</sup> [XXXI](#page-24-6)
- questionari di apprendimento pre-post,
- griglie di osservazione e mappe<sup>[49](#page-15-0)</sup>.
- diari (approccio narrativo-autobiografico),
- **test validati**<sup>[50](#page-15-1)</sup> (per "misurare" la disponibilità al cambiamento, il senso di autoefficacia,…).

### 3. Quali sono i possibili obiettivi della valutazione

- determinare i risultati (ad esempio valutare lo sviluppo di nuove competenze nei partecipanti, confrontare cambiamenti nei comportamenti, documentare il livello di successo ottenuto attraverso il raggiungimento degli obiettivi prestabiliti, raccogliere esempi di buona pratica),
- fornire un resoconto ai decisori e ai portatori di interesse,
- convincere dell'importanza e dell'efficacia del progetto,
- aumentare le conoscenze degli operatori (ad esempio misurare i loro bisogni e desideri, descrivere e misurare gli effetti del progetto sulle loro attività),
- cambiare le attività (ad esempio migliorare il contenuto del materiale informativo/formativo, migliorare la chiarezza dei messaggi comunicativi, incrementare il sostegno della comunità al progetto),
- orientare gli attori e i partecipanti (ad esempio allargare il consenso tra i gruppi della comunità rispetto agli scopi del progetto, aumentare il senso di controllo sulle attività, aumentare il coinvolgimento a livello locale).

### 4. Quali sono le risorse necessarie per la valutazione

tempo, abilità, tecnologie, denaro, metodi,…

Infine bisogna ricordarsi che non esiste un modo "giusto" di far valutazione, ogni valutazione va pensata e costruita ad hoc per quel progetto specifico.

<span id="page-15-0"></span><sup>49</sup> Cfr. riferimento bibliografico XXXI.

<span id="page-15-1"></span><sup>50</sup> Cfr. riferimento bibliografico XXX.

### Qualche suggerimento pratico/operativo per l'elaborazione e la realizzazione di un piano di valutazione

Costruire un piano di valutazione vuol dire elaborare una descrizione chiara di come procedere al fine di individuare obiettivi e strategie di valutazione.

Nell'elaborare il piano di valutazione di un progetto per analizzare cosa è accaduto e i suoi risultati è utile:

- **F** ricordarsi che il percorso valutativo si può suddividere in valutazione di contesto, di processo e di risultato e cosa si può osservare/misurare in ciascuna fase (Tabella 2),
- **Porsi** delle **domande guida** alle quali il percorso valutativo deve rispondere (Tabella 3),
- costruire delle tabelle descrittive (Tabelle 4 5) che raccontino la valutazione di processo e di risultato attraverso:
	- attività,
	- chi fa, che cosa,
	- tempi previsti (data inizio e fine delle attività),
	- risultati attesi (in termini di processo, prodotti e cambiamenti),
	- indicatori e strumenti usati,
	- risultati raggiunti.

A tal proposito si riporta, di seguito ai modelli delle tabelle descrittive per la valutazione di processo e di risultato, un esempio di compilazione (cfr. Facciamo un esempio pag. 71).

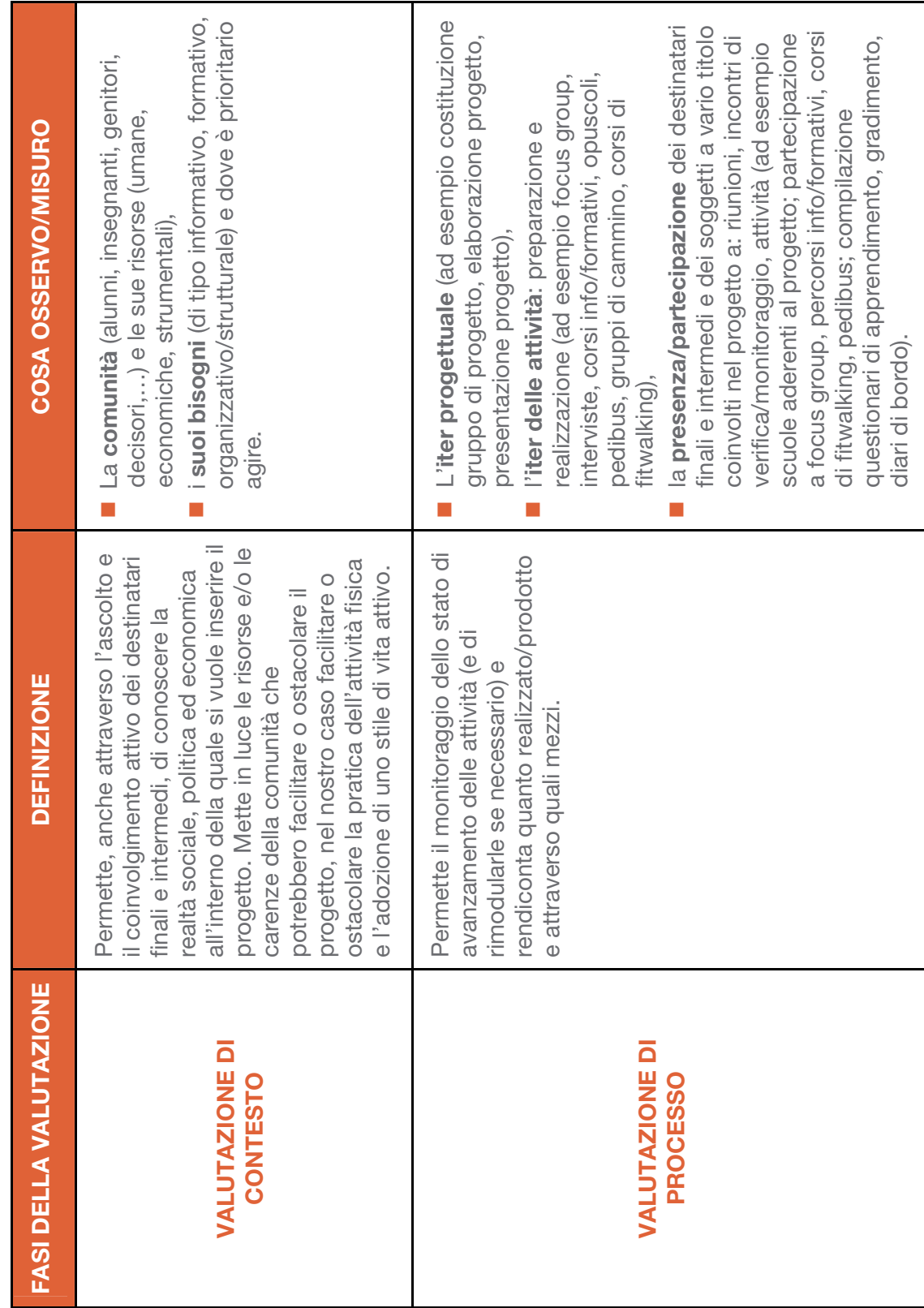

Tabella 2 - Le fasi della valutazione Tabella 2 - Le fasi della valutazione

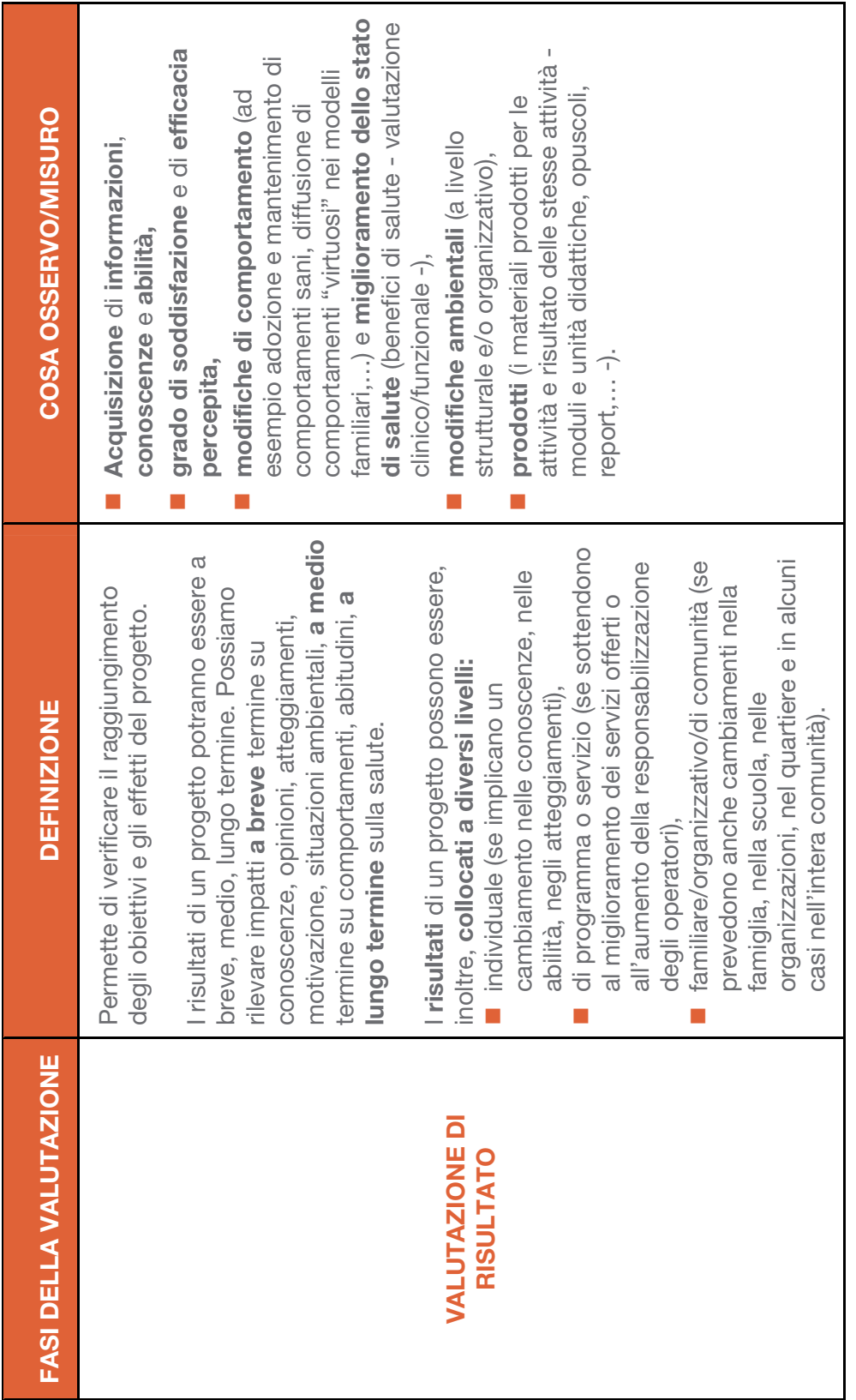

### Tabella 3 - Guida al percorso valutativo

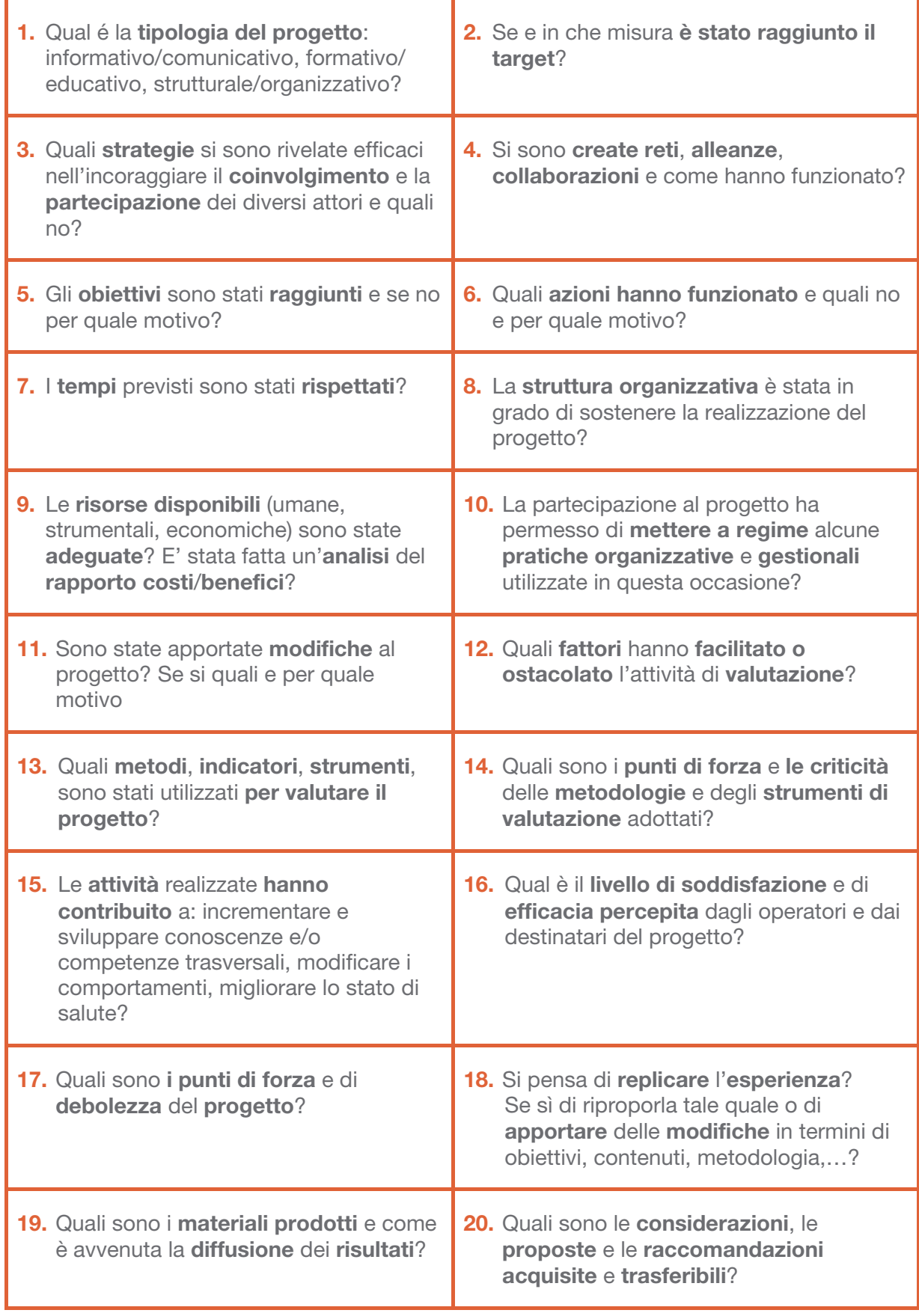

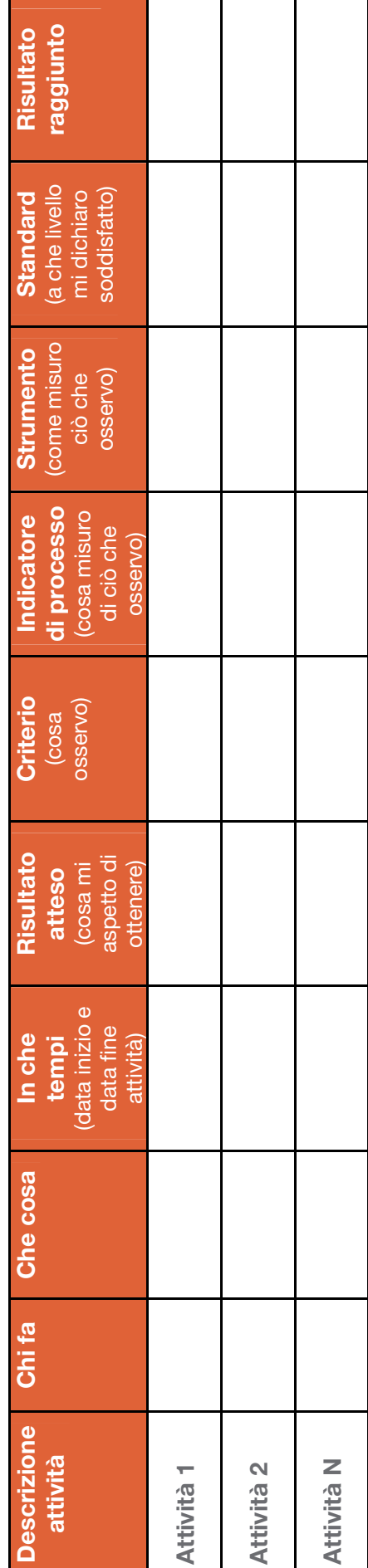

Tabella 4 - Esempio di tabella descrittiva per la valutazione di processo Tabella 4 - Esempio di tabella descrittiva per la valutazione di processo

# Tabella 5 - Esempio di tabella descrittiva per la valutazione di risultato Tabella 5 - Esempio di tabella descrittiva per la valutazione di risultato

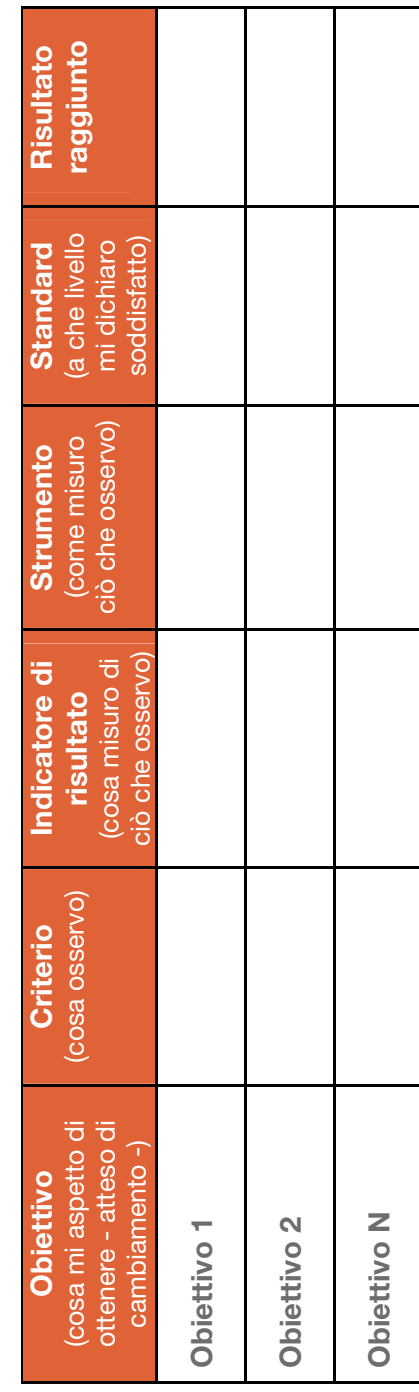

### Facciamo un esempio...

Intervento di contrasto della sedentarietà nelle classi quarte di una scuola primaria.

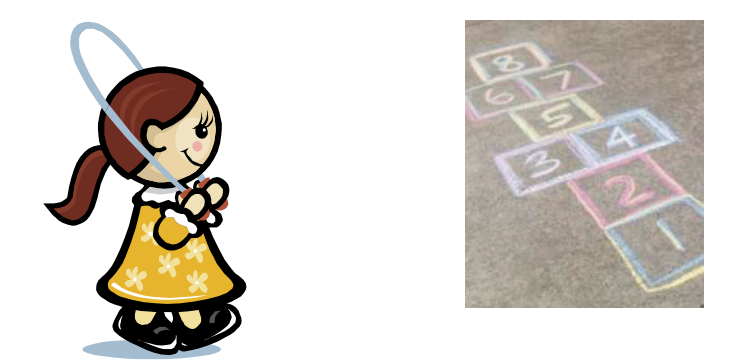

### OBIETTIVO GENERALE

Aumentare le occasioni di gioco di movimento durante la pausa ricreativa dopo pranzo in tutte le classi quarte

### OBIETTIVO SPECIFICO FORMATIVO/EDUCATIVO (conoscenza)

I bambini di ogni classe, suddivisi in gruppi di lavoro, devono essere in grado di descrivere e riprodurre i giochi di movimento, individuati e selezionati con gli insegnanti, alla fine di attività didattiche specifiche, con un margine di errore del 25%

### OBIETTIVO SPECIFICO FORMATIVO/EDUCATIVO (comportamento)

Il 70% dei bambini di ogni classe, alla fine dell'anno scolastico, dovrà giocare in maniera "attiva", utilizzando i giochi appresi, in almeno 3 pause ricreative sulle 5 settimanali previste dopo pranzo

### OBIETTIVO SPECIFICO STRUTTURALE/ORGANIZZATIVO

La direzione scolastica deve provvedere a risistemare la pavimentazione del cortile entro la fine delle attività didattiche specifiche

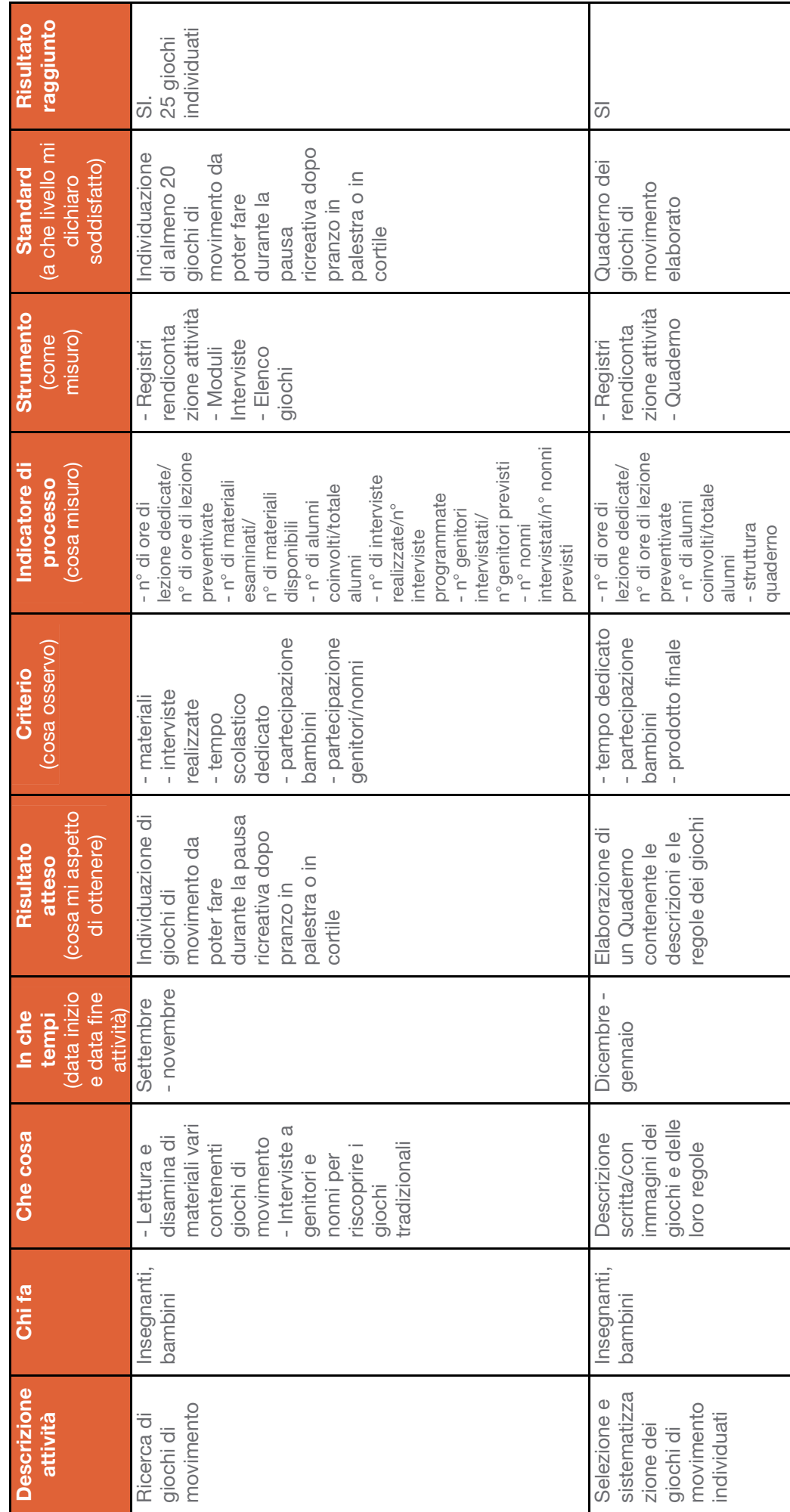

Esempio di compilazione tabella valutazione di processo Esempio di compilazione tabella valutazione di processo

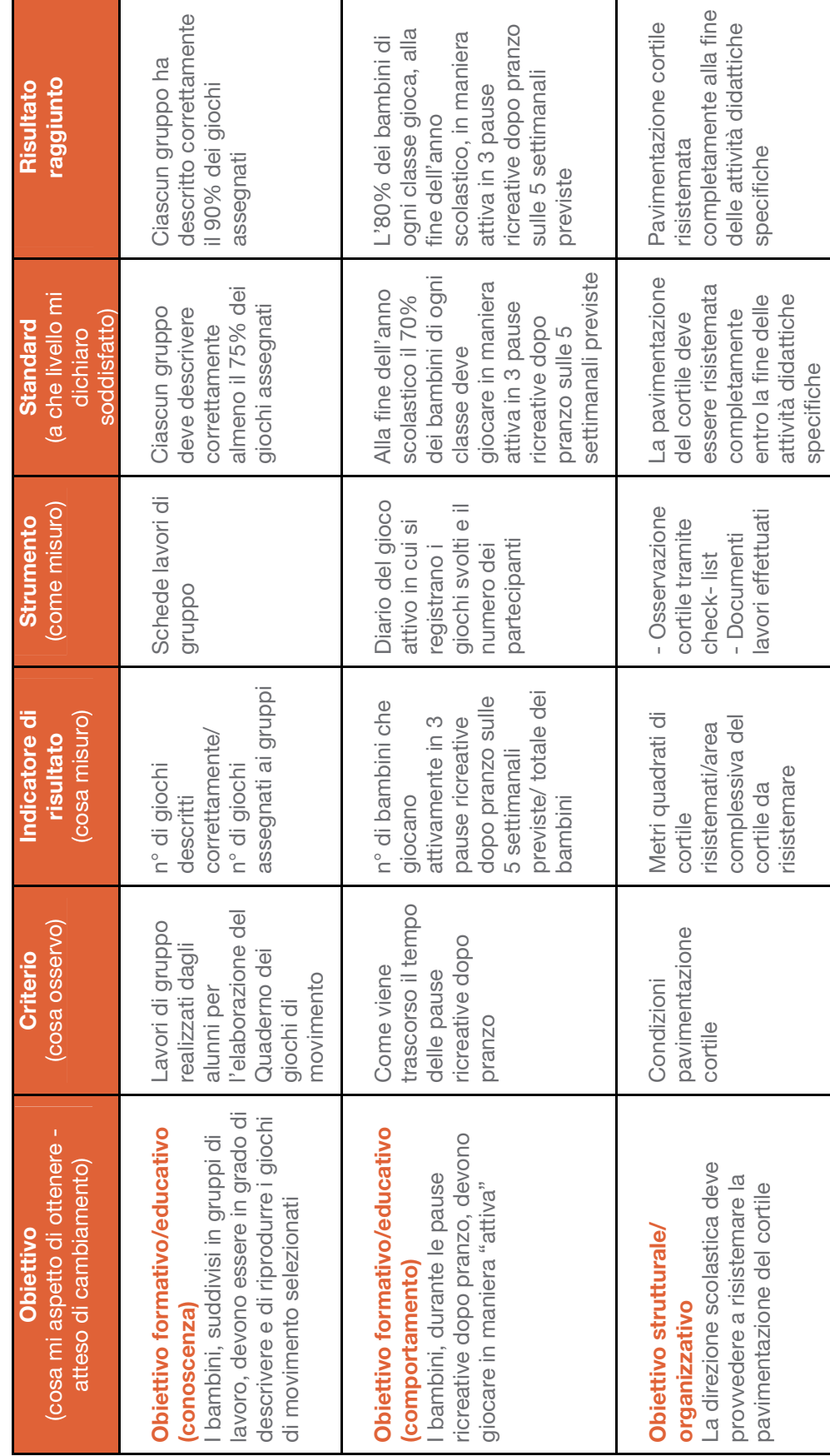

Esempio di compilazione tabella valutazione di risultato Esempio di compilazione tabella valutazione di risultato

### <span id="page-24-4"></span>**BIBLIOGRAFIA**

 $\overline{a}$ 

International Union for Health Promotion and Education, Verso una scuola che promuove salute. Linee Guida per la promozione della salute nelle scuole, 2011, traduzione italiana (a cura di, AA.VV.). In:

www.juhpe.org/uploaded/Activities/Scientific\_Affairs/CDC/School%20Health/HPS\_Guidelines [Italian\\_WEBversion.pdf](http://www.iuhpe.org/uploaded/Activities/Scientific_Affairs/CDC/School%20Health/HPS_Guidelines_Italian_WEBversion.pdf)

<span id="page-24-5"></span><sup>II</sup> Ragazzoni P, Tortone C, Coffano E (a cura di, 2011), Buone pratiche cercasi. La griglia di valutazione Dors per individuare le buone pratiche in prevenzione e promozione della salute, 2011, DoRS Regione Piemonte. In: [www.dors.it/alleg/newcms/231111/best%20practice\\_webversion\\_def.pdf](http://www.dors.it/alleg/newcms/231111/best%20practice_webversion_def.pdf)

<span id="page-24-6"></span>III WHO, Global Recommendations on Physical activity for Health, 2010, in: [http://whqlibdoc.who.int/publications/2010/9789241599979\\_eng.pdf](http://whqlibdoc.who.int/publications/2010/9789241599979_eng.pdf) versione inglese [http://whqlibdoc.who.int/publications/2010/9789242599978\\_fre.pdf](http://whqlibdoc.who.int/publications/2010/9789242599978_fre.pdf) versione francese

<sup>IV</sup> Physical Activity Guidelines Advisory Committee. Physical Activity Guidelines Advisory Committee Report, 2008. Washington, DC: U.S. Department of Health and Human Services, 2008. In: [www.health.gov/paguidelines/Report/pdf/CommitteeReport.pdf](http://www.health.gov/paguidelines/Report/pdf/CommitteeReport.pdf)

<sup>V</sup> Wittberg R, Cottrell L, Northrup K, "Children's aerobic fitness and academic achievement: a longitudinal examination of students during their 5th and 7th grade years". In American Heart Association Conference 2010, West Virginia University

 $V$ <sup>1</sup> Singh A et al., "Physical activity and performance at school. A systematic review of the literature including a methodological quality assessment". In Arch Pediatr Adolesc Med, Vol 166 (1), Jan 2012: 49-55

VII OKkio alla SALUTE, Sistema di sorveglianza sulle abitudini alimentari e sull'attività fisica dei bambini delle scuole primarie (6-10 anni). In: [www.epicentro.iss.it/okkioallasalute/](http://www.epicentro.iss.it/okkioallasalute/)

VIII Orsini S (a cura di, 2010), La vita quotidiana nel 2009. Indagine multiscopo annuale sulle famiglie "Aspetti della vita quotidiana" anno 2009, 2010, Roma, ISTAT. In: [www3.istat.it/dati/catalogo/20110121\\_00/inf\\_10\\_05\\_la\\_vita\\_quotidiana\\_nel\\_2009.pdf](http://www3.istat.it/dati/catalogo/20110121_00/inf_10_05_la_vita_quotidiana_nel_2009.pdf)

<sup>IX</sup> Health Behaviour in School Children, Stili di vita e salute dei giovani italiani tra 11-15 anni. Il rapporto sui dati italiani dello studio internazionale HBSC (report, 2006). In: [www.hbsc.unito.it/hbsc/files/stilidivita1\\_file%20stampa.pdf](http://www.hbsc.unito.it/hbsc/files/stilidivita1_file%20stampa.pdf)

<span id="page-24-0"></span><sup>x</sup> Società Italiana di Pediatria, *Abitudini e stili di vita degli adolescenti*, XV edizione 2011 – 2012. In: [www.dors.it/alleg/newfocus/201205/ComunicatoSIP\\_indagine\\_adolescenti\\_def.pdf](http://www.dors.it/alleg/newfocus/201205/ComunicatoSIP_indagine_adolescenti_def.pdf)

<span id="page-24-1"></span><sup>XI</sup> Caputo M, Ferrari P (a cura di, 2010), OKkio alla salute. Risultati dell'indagine 2010. Regione Piemonte, 2010, Regione Piemonte. In: [www.okkioallasalute.it/](http://www.okkioallasalute.it/) (risultati regionali 2010)

<span id="page-24-2"></span><sup>XII</sup> Università degli studi di Torino, Regione Piemonte, Tra infanzia e adolescenza in Piemonte: sane e malsane abitudini, HBSC 2° Indagine regionale sui comportamenti di salute tra gli 11 e i 15 anni (2008), 2009, CLEUP. In: [www.hbsc.unito.it/it/images/pdf/hbsc/report\\_08.pdf](http://www.hbsc.unito.it/it/images/pdf/hbsc/report_08.pdf) 

<span id="page-24-3"></span>XIII Chief Medical Officers of England, Scotland, Wales, and Northern Ireland, Start active, stay active. A report on physical activity for health from the four home countries' Chief Medical Officers, 2011. In:

[www.dh.gov.uk/prod\\_consum\\_dh/groups/dh\\_digitalassets/documents/digitalasset/dh\\_128210.](http://www.dh.gov.uk/prod_consum_dh/groups/dh_digitalassets/documents/digitalasset/dh_128210.pdf) [pdf](http://www.dh.gov.uk/prod_consum_dh/groups/dh_digitalassets/documents/digitalasset/dh_128210.pdf)

XIV Global Advocacy for Physical Activity, Carta di Toronto per la promozione dell'attività fisica: una chiamata globale all'azione, 2010. In: [www.globalpa.org.uk/pdf/torontocharter-italian-](http://www.globalpa.org.uk/pdf/torontocharter-italian-20may2010.pdf)[20may2010.pdf](http://www.globalpa.org.uk/pdf/torontocharter-italian-20may2010.pdf) 

 $\overline{a}$ 

 $XV$  Global Advocacy for Physical Activity, Prevenzione delle malattie non trasmissibili. Investimenti che funzionano per la promozione dell'attività fisica, 2011. In: [www.globalpa.org.uk/pdf/investments-work-italian.pdf](http://www.globalpa.org.uk/pdf/investments-work-italian.pdf)

XVI Dobbins M, De Corby K, Robeson P, Husson H, Tirilis D (a cura di), School-based physical activity programs for promoting physical activity and fitness in children and adolescents aged 6-18, Cochrane Database Syst Rev. 2009 Jan 21;(1): CD007651

XVII Khambalia A Z et al., "A synthesis of existing systematic reviews and meta-analyses of school-based behavioural interventions for controlling and preventing obesity", Obesity reviews 2012; 13, 214-233

XVIII Barr-Anderson D J et al., "Integration of short bouts of physical activity into organizational routine. A systematic review of the literature", Am J Prev Med 2011; 40 (1): 76-93, scheda di sintesi a cura di DoRS. In: [www.dors.it/alleg/newcms/201102/SchedaDors\\_feb2011.pdf](http://www.dors.it/alleg/newcms/201102/SchedaDors_feb2011.pdf)

XIX Beets M W, Beighle A, Erwin H E, Huberty J L, "After-school program impact on physical activity and fitness: a meta-analysis", Am J Prev Med 2009; 36(6): 527-37

 $X^X$  Sistema nazionale per le Linee Guida, Lotta alla sedentarietà e promozione dell'attività fisica, 2011. In: [www.snlg-iss.it/lgp\\_sedentarieta\\_2011](http://www.snlg-iss.it/lgp_sedentarieta_2011)

XXI Istituto Superiore di Sanità, La promozione della salute nelle scuole. Prevenzione dell'obesità e promozione di uno stile di vita fisicamente attivo, 2009. In: [www.iss.it/binary/publ/cont/096web.pdf](http://www.iss.it/binary/publ/cont/096web.pdf)

XXII WHO, Good Practice Appraisal Tool for obesity prevention programmes, projects, initiatives and interventions, 2011. In: www.euro.who.int/ data/assets/pdf file/0007/149740/e95686.pdf

XXIII Euro Sport Health, European Guide of Healthy Physical Activity and Sports Programmes. Methodology and compilation of best practice, 2011. In: [www.eurosporthealth.eu/girafulls/europeanguide/#/0](http://www.eurosporthealth.eu/girafulls/europeanguide/#/0)

XXIV Regione Piemonte, DoRS, I progetti di educazione e promozione della salute finanziati con il Bando regionale HP 2004-05, 2005. In: [www.dors.it/dl.php?idall=1813](http://www.dors.it/dl.php?idall=1813)

 $XXV$  WHO, Milestones in health promotion. Statements for global conference. WHO, 2009. In: www.who.int/healthpromotion/Milestones\_Health\_Promotion\_05022010.pdf

XXVI Suglia A, Un modello di progettazione in Scuola e sicurezza: dall'esperienza di un lavoro in rete raccomandazioni pratiche a supporto della progettazione, (a cura di, Dettoni L, 2011), DoRS Regione Piemonte. In: [www.dors.it/alleg/newcms/201109/ScuolaeSicurezza\\_2011.pdf](http://www.dors.it/alleg/newcms/201109/ScuolaeSicurezza_2011.pdf)

XXVII Rostan F, Simon C, Ulmer Z (a cura di, 2011), Promouvoir l'activité physique des jeunes. Élaborer et développer un projet de type Icaps, Institut national de prévention et d'éducation pour la santé. In: [www.inpes.sante.fr/CFESBases/catalogue/pdf/1347.pdf](http://www.inpes.sante.fr/CFESBases/catalogue/pdf/1347.pdf)

XXVIII AA.VV. (a cura di, 2009), Modelli socio cognitivi per il cambiamento dei comportamenti: rassegna e analisi critica, DoRS Regione Piemonte. In: [www.dors.it/alleg/0202/Modelli%20teorici%20di%20cambiamento2.pdf](http://www.dors.it/alleg/0202/Modelli%20teorici%20di%20cambiamento2.pdf)

XXIX I testi presi in esame sono i seguenti:

 $\overline{a}$ 

- Berti P, Antonelli S, La valutazione partecipata, Società Editrice "Il Ponte Vecchio", 2006 - Comité régional d'éducation pour la santé Provence-Alpes-Côte d'Azur, Méthodologie et évaluation d'actions ou de programmes de santé publique, 2010. In: [www.cres-paca.org/methodologie/index.php](http://www.cres-paca.org/methodologie/index.php)

- Leone L, Prezza M, Costruire e valutare i progetti nel sociale. Manuale operativo per chi lavora in campo sanitario, sociale, educativo e culturale, Franco Angeli, 1999 - Santinello M et al., Valutare gli interventi psicosociali, Le Bussole Carocci, 2004

 $X$ <sup>XX</sup> Edwards P, Tsouros A D (a cura di, 2008), A healthy city is an active city: a physical activity planning guide, WHO Europe, 2008. Traduzione in lingua italiana a cura di DoRS Regione Piemonte. In: [www.dors.it/alleg/newcms/201112/attivita\\_fisica\\_healthycity.pdf](http://www.dors.it/alleg/newcms/201112/attivita_fisica_healthycity.pdf)

XXXI Dettoni L, Penasso M, Suglia A (a cura di, 2009), Una comunità in movimento. Repertorio di strumenti per analisi e interventi sul territorio, DoRS Regione Piemonte. In: [www.dors.it/alleg/0202/repertorio\\_def.pdf](http://www.dors.it/alleg/0202/repertorio_def.pdf)

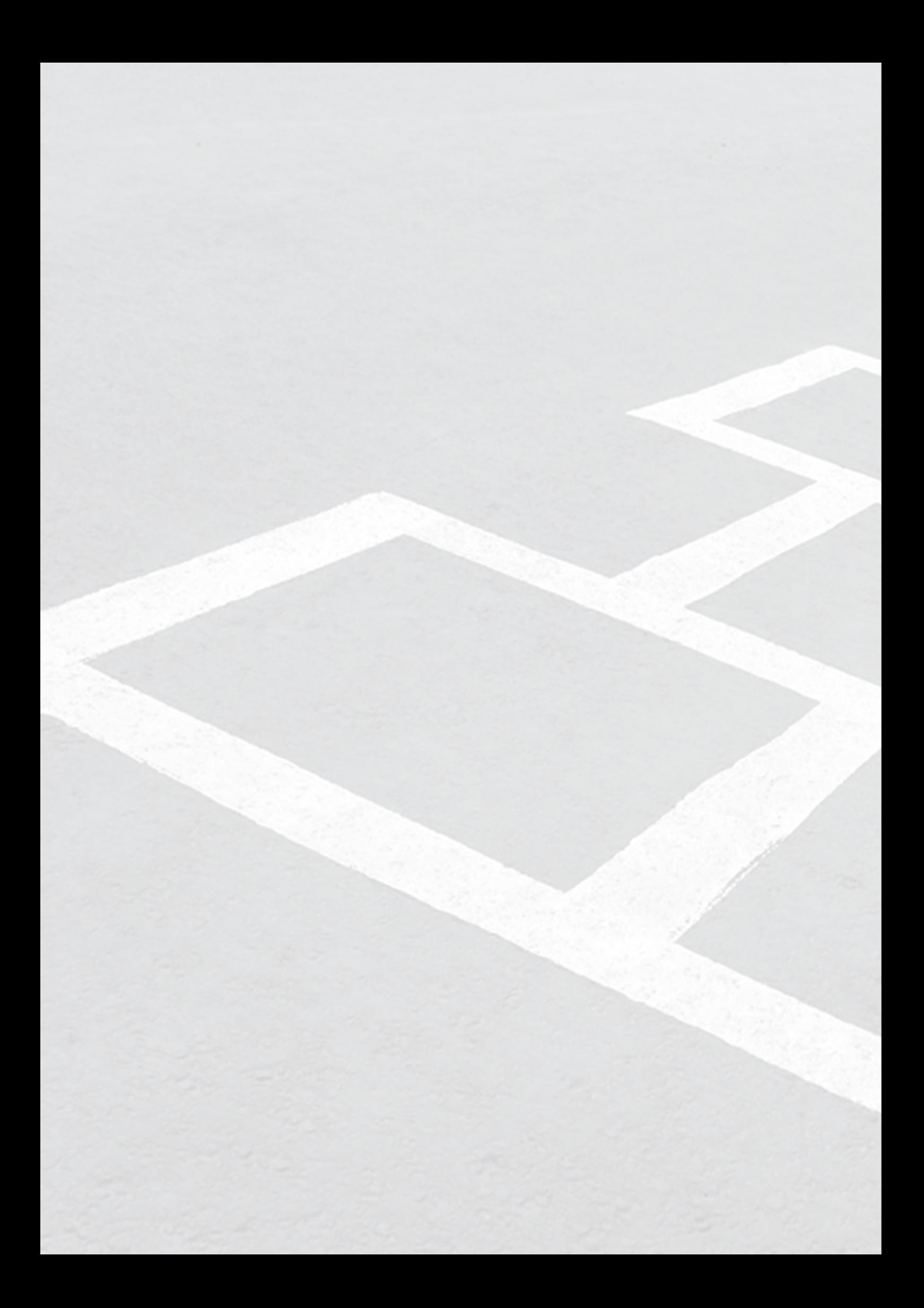